## <<AutoCAD >>

<<AutoCAD >>

- 13 ISBN 9787115187284
- 10 ISBN 7115187282

出版时间:2008-11

 $(200811)$ 

页数:297

PDF

更多资源请访问:http://www.tushu007.com

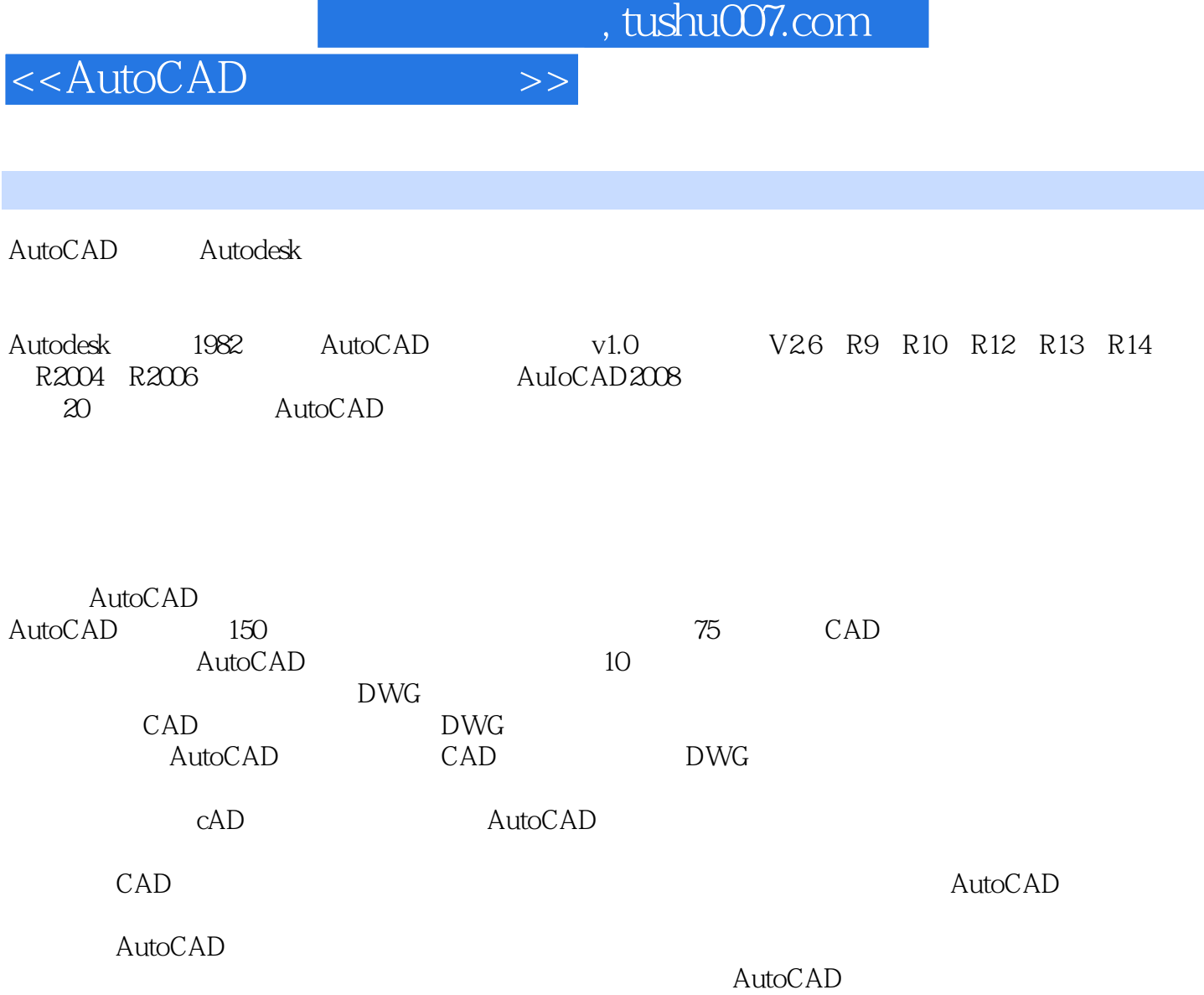

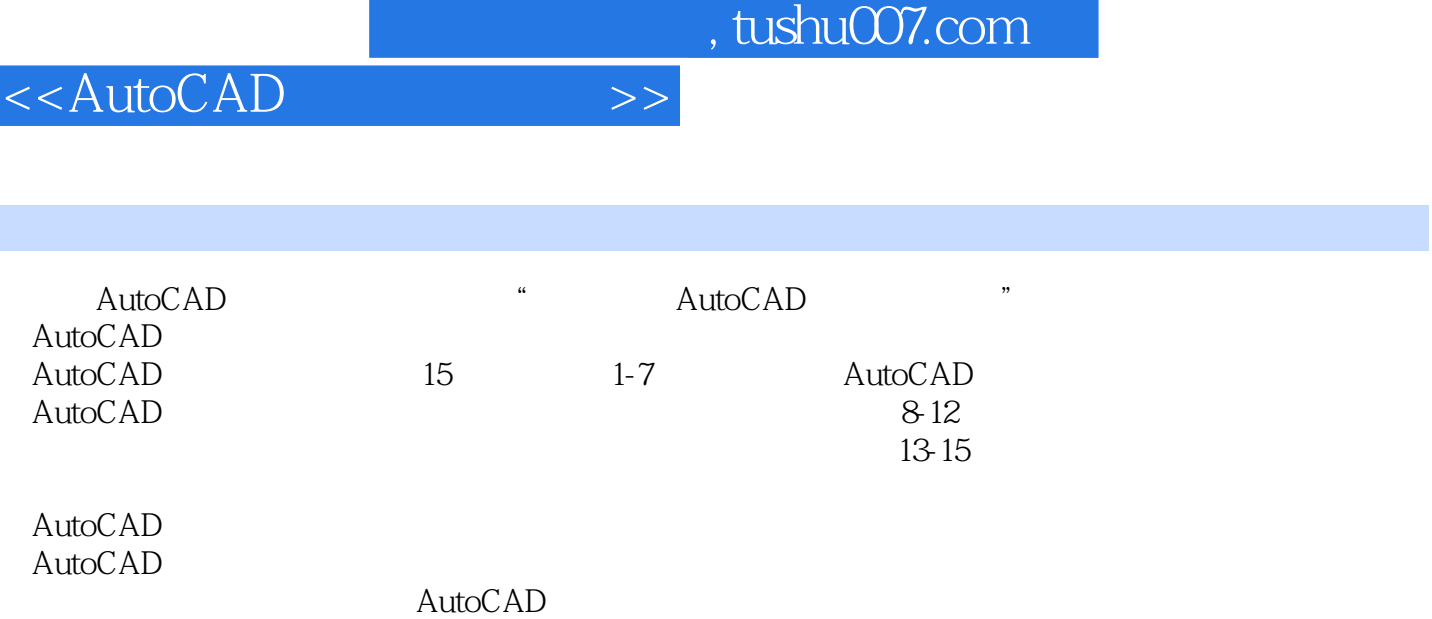

 $\mathop{\rm AutoCAD}\nolimits$ 

I

<<AutoCAD

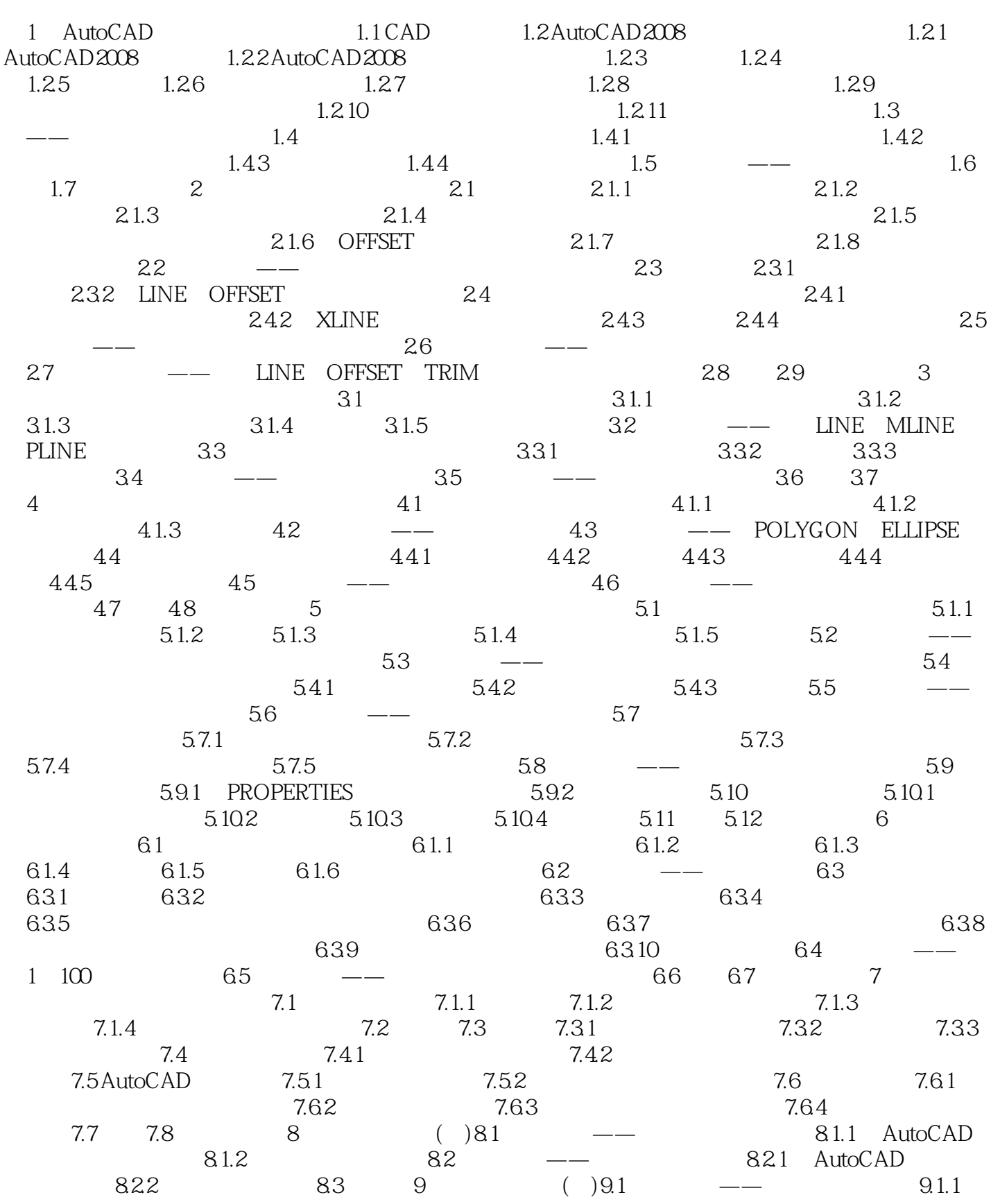

<<AutoCAD >>

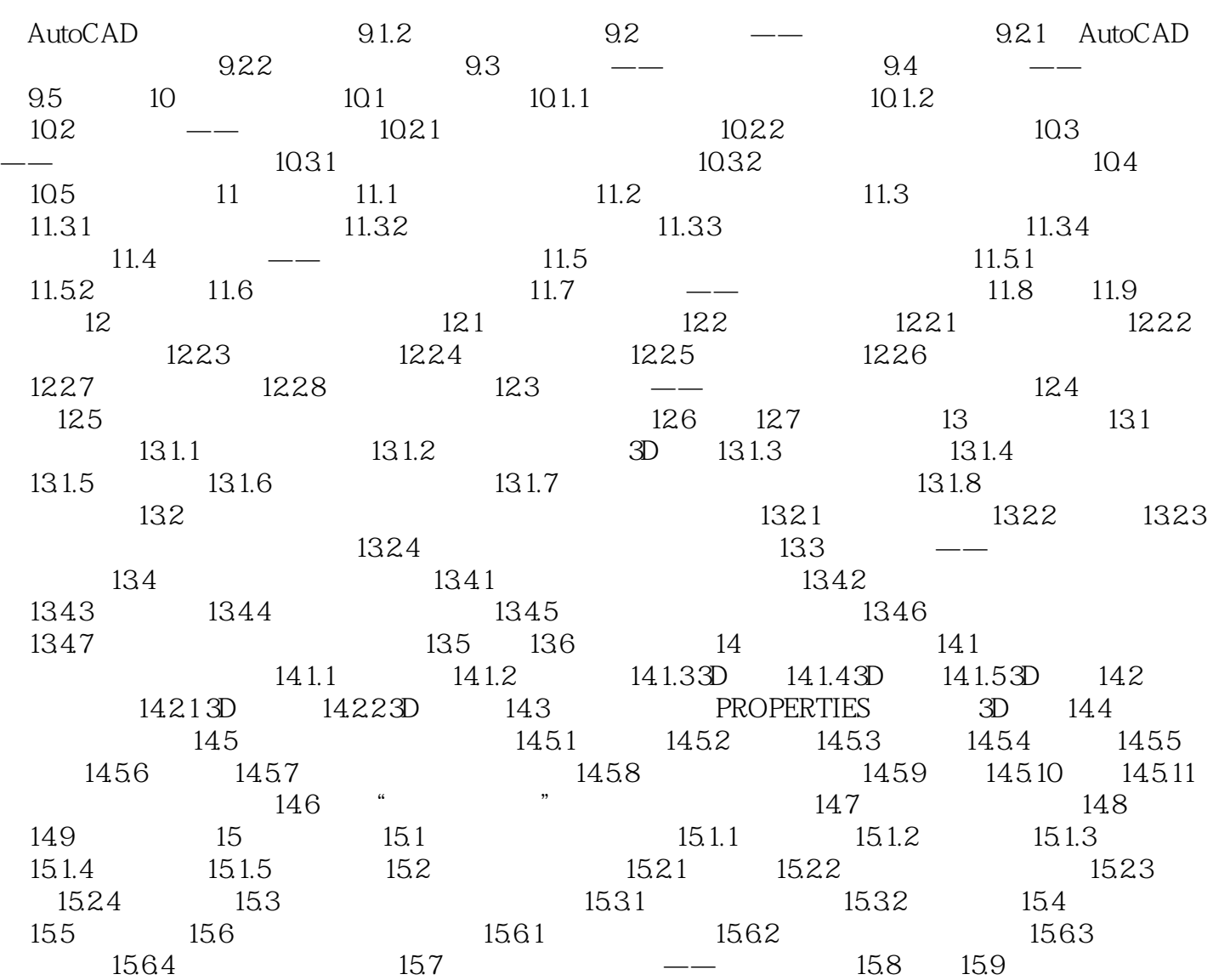

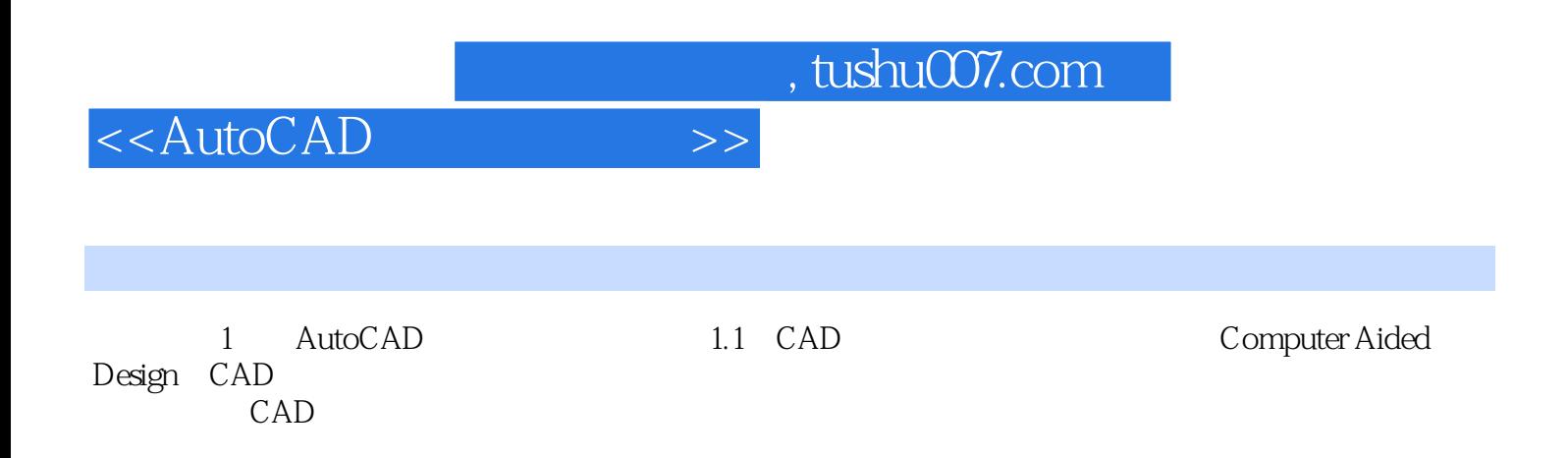

<<AutoCAD >>

AutoCAD

全书文字简练,图例丰富,具有以下特色:◆在内容组织上突出易懂、实用原则,在保证一定的知识系 AutoCAD  $\mu$  and  $\mu$  and  $\mu$  and  $\mu$  and  $\mu$  and  $\mu$  and  $\mu$  and  $\mu$  and  $\mu$  and  $\mu$  and  $\mu$  and  $\mu$  and  $\mu$  and  $\mu$  and  $\mu$  and  $\mu$  and  $\mu$  and  $\mu$  and  $\mu$  and  $\mu$  and  $\mu$  and  $\mu$  and  $\mu$  and  $\mu$  and  $\mu$ 

 $\bigwedge\text{utoCAD}$ 

 $\rm AutoCAD$   $\rm AutoCAD$ 

AutoCAD

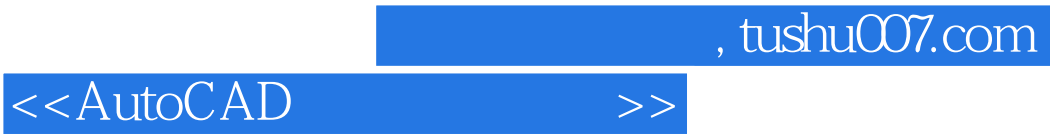

本站所提供下载的PDF图书仅提供预览和简介,请支持正版图书。

更多资源请访问:http://www.tushu007.com